# Praktische Mathematik I

Wintersemester 2004/05 Prof. Dr. Karl Scherer, Dr. Marcel Arndt

Aufgabenblatt 13

Ausgabe: 13.1.2005, Abgabe der Lösungen: 20.1.2005, 10:10 Abgabe der Programmieraufgabe: 24.-28.1.2005, genauer Termin nach Vereinbarung.

## Aufgabe 47:

Sei  $f: \mathbb{R} \to \mathbb{R}$  eine glatte Funktion, und sei  $x^* \in \mathbb{R}$  mit  $f(x^*) = 0$  und  $f'(x^*) \neq 0$ . Konstruiere ein Fixpunktverfahren, das lokal von dritter Ordnung gegen x <sup>∗</sup> konvergiert. Hinweis: Nutze für die Verfahrensfunktion den Ansatz

$$
\Phi(x) = x - \frac{f(x)}{f'(x)} - g(x)f(x)^2
$$

mit einer geeignet zu wählenden Funktion  $g$ . (10 Punkte)

#### Aufgabe 48:

a) Sei  $f : [0, \infty) \to \mathbb{R}$  konvex und differenzierbar. Es gelte  $f(0) \leq 0$  und  $f'(0) > 0$ . Zeige, dass f genau eine Nullstelle  $x^*$  besitzt und das Newtonverfahren zu jedem Startwert  $x_0 ≥ 0$  gegen  $x^*$  konvergiert.

b) Konstruiere ein quadratisch konvergentes Iterationsverfahren zur Bestimmung der Wurzel  $\sqrt[p]{q}$  für  $p > 1$ ,  $q > 0.$  (10 Punkte)

### Aufgabe 49:

a) Zeige, dass es genau eine positive Lösung  $\tilde{x}$  der Gleichung

$$
\arctan x = \frac{2x}{1+x^2}
$$

gibt.

b) Zeige, dass das Newtonverfahren zu der Funktion

 $f(x) = \arctan x$ 

mit dem Startwert  $x_0$  genau dann konvergiert, wenn

 $|x_0| < \tilde{x}$ . (10 Punkte)

### Aufgabe 50:

Die Funktion  $f : \mathbb{R} \to \mathbb{R}$  habe in  $x^* \in \mathbb{R}$  eine m-fache Nullstelle, d.h. es gebe eine Funktion  $g : \mathbb{R} \to \mathbb{R}$  mit

$$
f(x) = (x - x^*)^m g(x)
$$
 und  $g(x^*) \neq 0$ .

Ferner sei vorausgesetzt, dass f und g genügend glatt sind. Zeige, dass die erste Ableitung der Verfahrensfunktion

$$
\Phi(x) = x - \frac{f(x)}{f'(x)}
$$

des Newtonverfahrens stetig nach x ∗ fortsetzbar ist mit

$$
\Phi'(x^*) = 1 - \frac{1}{m}.
$$

Gemäß Lemma 2 in Kapitel 5 der Vorlesung ist das Verfahren für  $m \geq 2$  nur lokal linear, aber nicht lokal quadratisch konvergent. Zeige, dass man jedoch ein lokal quadratisch konvergentes Verfahren erhält, falls man  $\Phi(x)$  durch

$$
\Phi_m(x) = x - m \frac{f(x)}{f'(x)}
$$

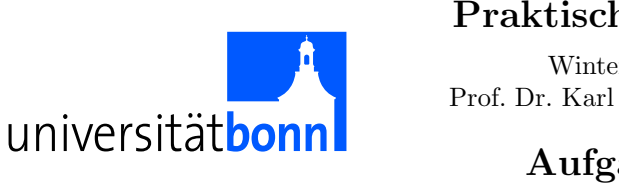

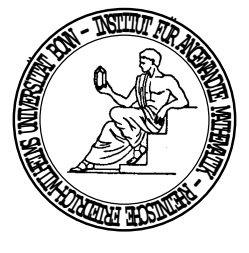

ersetzt. (10 Punkte)

### Programmieraufgabe 4:

Schreibe ein C-, C++- oder Javaprogramm für das Newtonverfahren in einer Raumdimension. Zur Konvergenzbeschleunigung bei Nullstellen höherer Ordnung soll wie in Aufgabe 50 der zusätzliche, vom Benutzer wählbare Faktor  $m$  in die Verfahrensfunktion eingefügt werden:

$$
\Phi(x) = x - m \frac{f(x)}{f'(x)}.
$$

Formuliere und implementiere geeignete Stoppkriterien. Teste das Programm mit den folgenden Beispielen und beurteile jeweils anhand der numerischen Ergebnisse die Konvergenzgeschwindigkeit.

a)  $f(x) = \arctan x$ ,  $x_0 = 1, 1$ ,  $m = 1$ , b)  $f(x) = \arctan x$ ,  $x_0 = 1, 5$ ,  $m = 1$ , c)  $f(x) = \cos x - 1$ ,  $x_0 = 1$ ,  $m = 1$ ,<br>d)  $f(x) = \cos x - 1$ ,  $x_0 = 1$ ,  $m = 2$ , d)  $f(x) = \cos x - 1$ ,  $x_0 = 1$ ,  $m = 2$ ,<br>e)  $f(x) = \cos x - 1$ ,  $x_0 = 1$ ,  $m = 3$ ,  $f(x) = \cos x - 1,$   $x_0 = 1,$   $m = 3,$ <br>  $f(x) = e^{\frac{-1}{x^2}},$   $x_0 = 0, 1,$   $m = 1,$ f)  $f(x) = e^{\frac{-1}{x^2}}$  $, \t x_0 = 0, 1, \t m = 1,$ g)  $f(x) = e^{\frac{-1}{x^2}}$  $, \t x_0 = 0, 1, \t m = 2,$ h)  $f(x) = e^{\frac{-1}{x^2}}$  $, \t x_0 = 0, 1, \t m = 10.$ 

(10 Punkte)

### Informationen zur Klausur:

Hauptklausur: Samstag, 5. Februar 2005, 9:00 s.t. im Wolfgang-Paul-Hörsaal der Physik, Kreuzbergweg<br>Nachklausur: Montag, 4. April 2005, 9:00 s.t. im Kleinen Hörsaal der Mathematik, Wegelerstr. 10 Montag, 4. April 2005, 9:00 s.t. im Kleinen Hörsaal der Mathematik, Wegelerstr. 10 Bearbeitungsdauer: jeweils 180 Minuten Mitzubringen sind: Stifte, leeres DIN A4-Papier, Studenten- und Personalausweis

Sonstige Hilfsmittel sind nicht zugelassen.